Υποστηρικτικές Λειτουργίες

Διεύθυνση Προμηθειών Λειτουργιών Παραγωγής

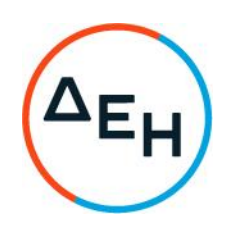

## ΠΡΟΣΚΛΗΣΗ: ΔΠΛΠ-611273

Περίληψη: Προμήθεια Χημικών Πρόσθετων Προστασίας Ψυκτικών Κυκλωμάτων

## ΣΥΜΠΛΗΡΩΜΑ Νο 3/13-2-2023

Το παρόν συμπλήρωμα Νο 3 εκδίδεται:

- 1. προκειμένου να παρατείνει την καταληκτική ημερομηνία και ώρα υποβολής των προσφορών από την 13/2/2023 και ώρα 12:00 στην 17/2/2023 και ώρα 12:00.
- 2. όλοι οι άλλοι όροι της Πρόσκλησης, των Συμπληρώματος Νο 1 και Νο 2 αυτής παραμένουν σε ισχύ.